#### **Connecting a Bank Account**

 $\Box$ 

Oak Pointe Online Giving

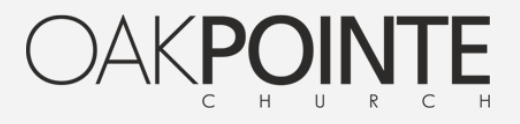

## Access giving page:

- Oak Pointe Website
- Oak Pointe App
- oakpointe.org/give

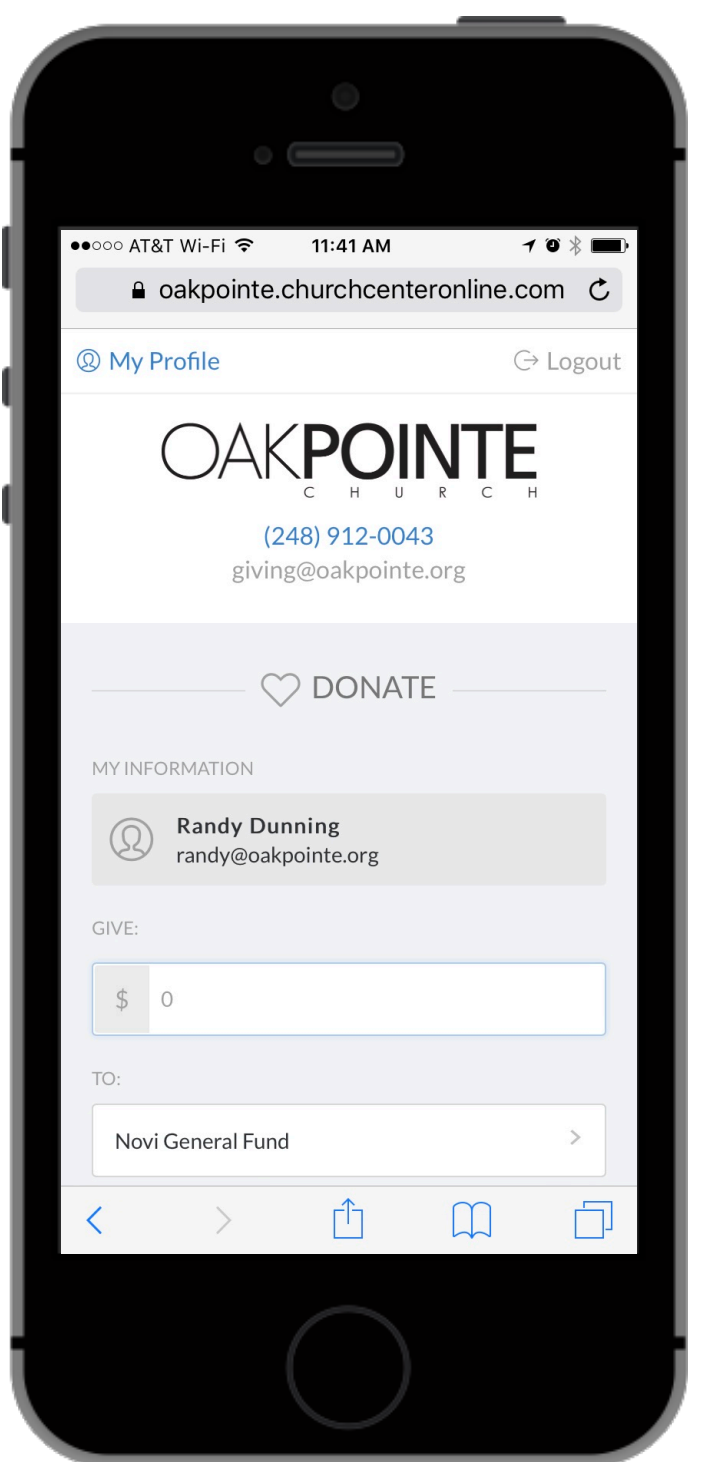

## New Payment

- Scroll down until you see "Use a new payment method"
- Select "Bank account"

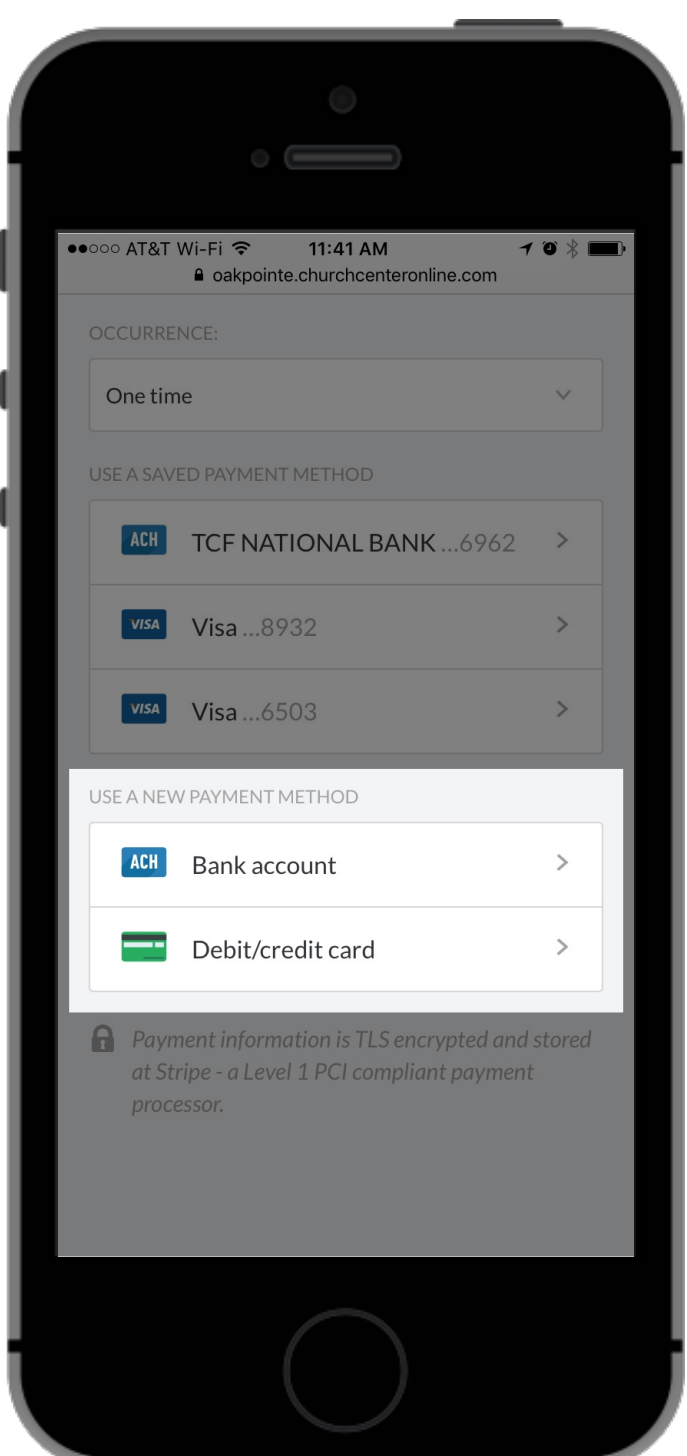

# Bank Account Verification

- Your bank account needs to be verified before you can use it to give
- There are 2 methods for verification
	- *- Bank login*
	- *- Micro-deposit verification*

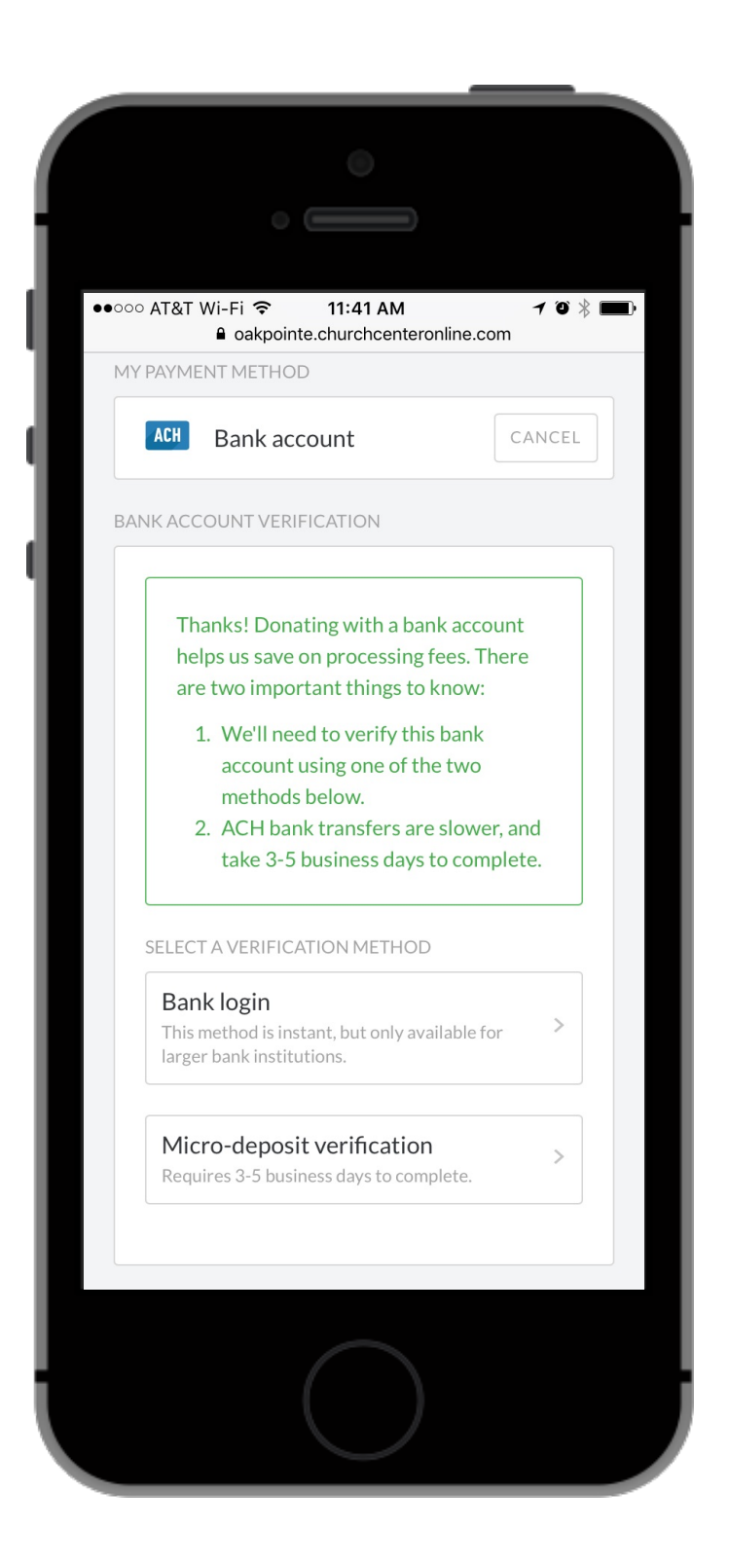

## Bank login

- This verification method is instant
- It is only available for larger bank institutions (listed next)

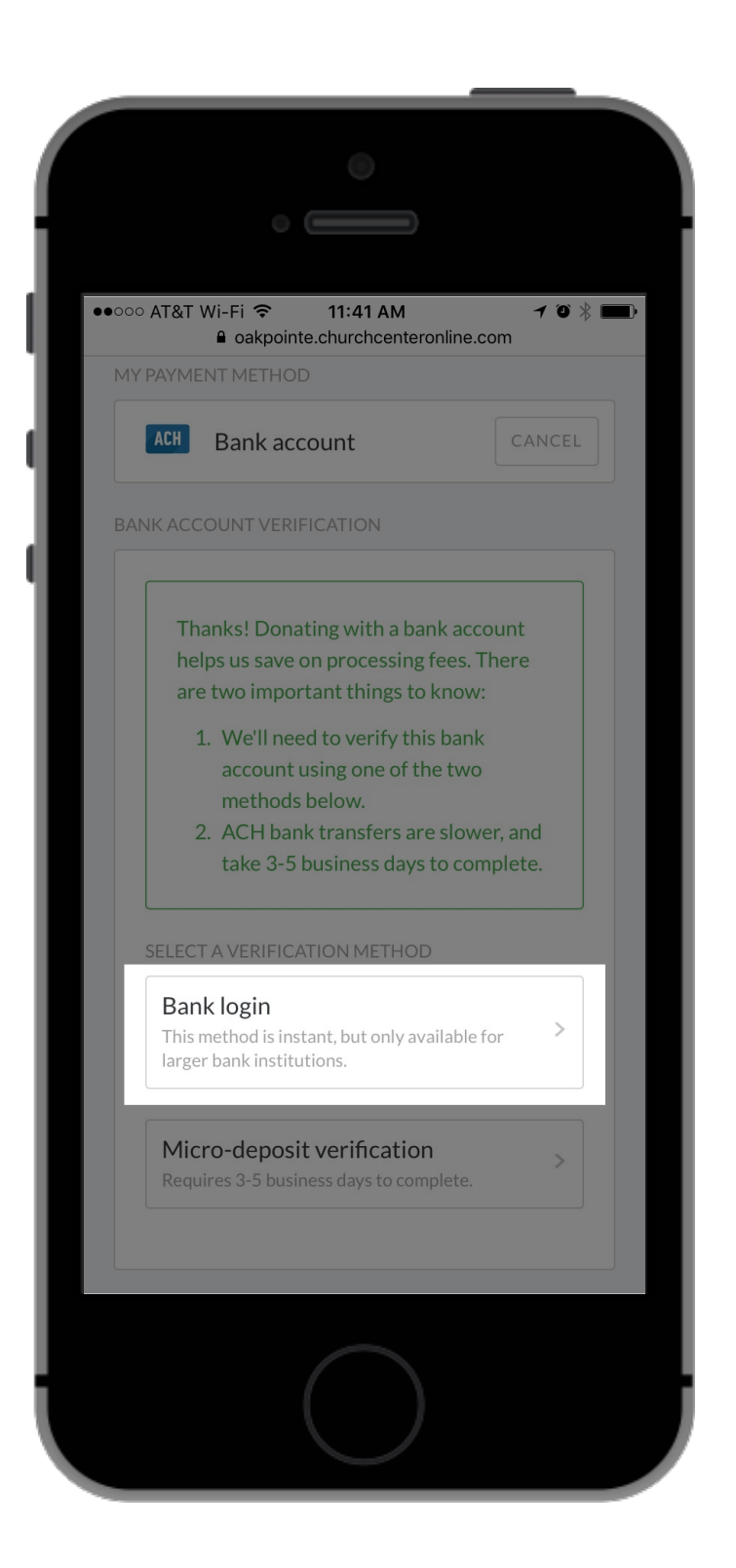

### Connected Banks

- Only those listed are connected for "Bank Login" at this time
- If you don't see your bank listed, you'll need to use *micro-deposit verification* (next)

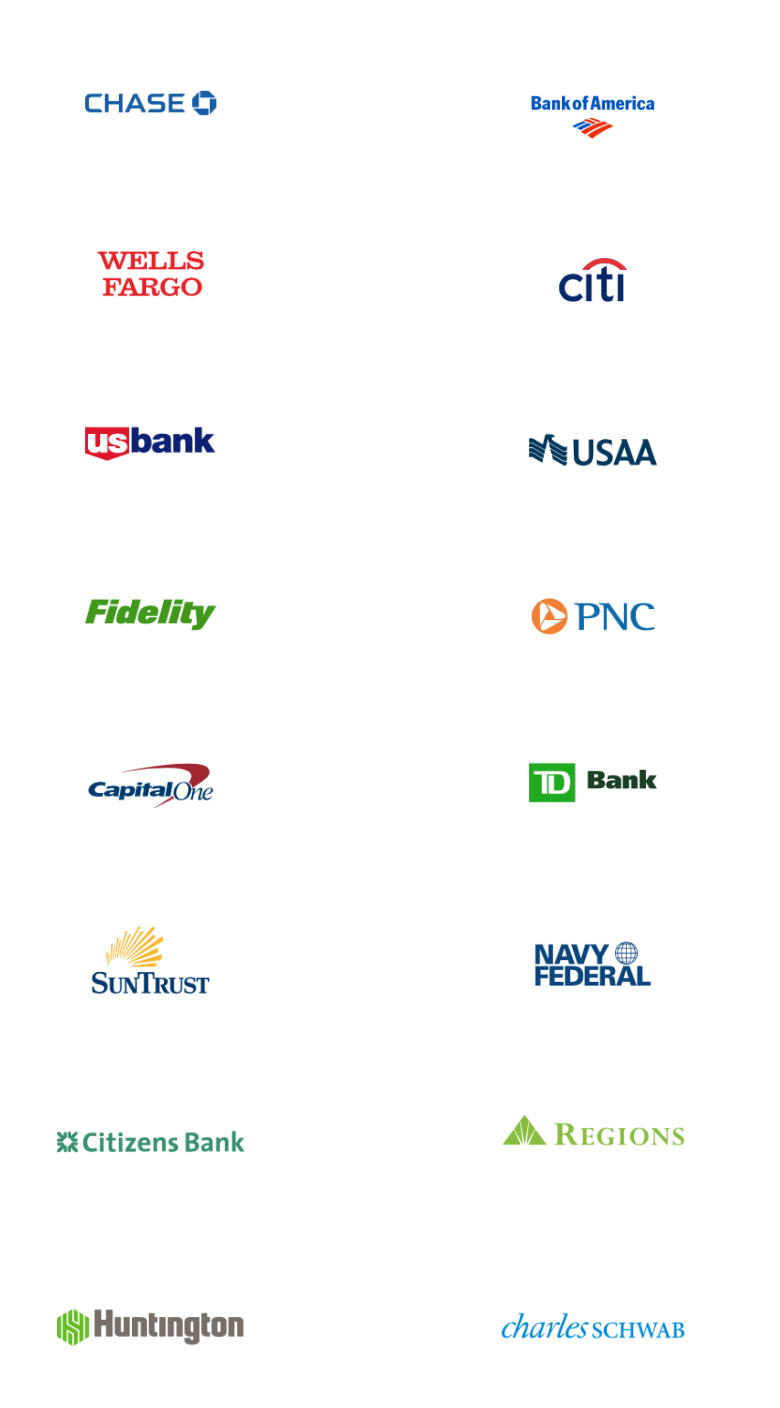

# Micro-deposit verification

- This takes a process of several steps
- While not complicated, there is potential for some confusion with microdeposits

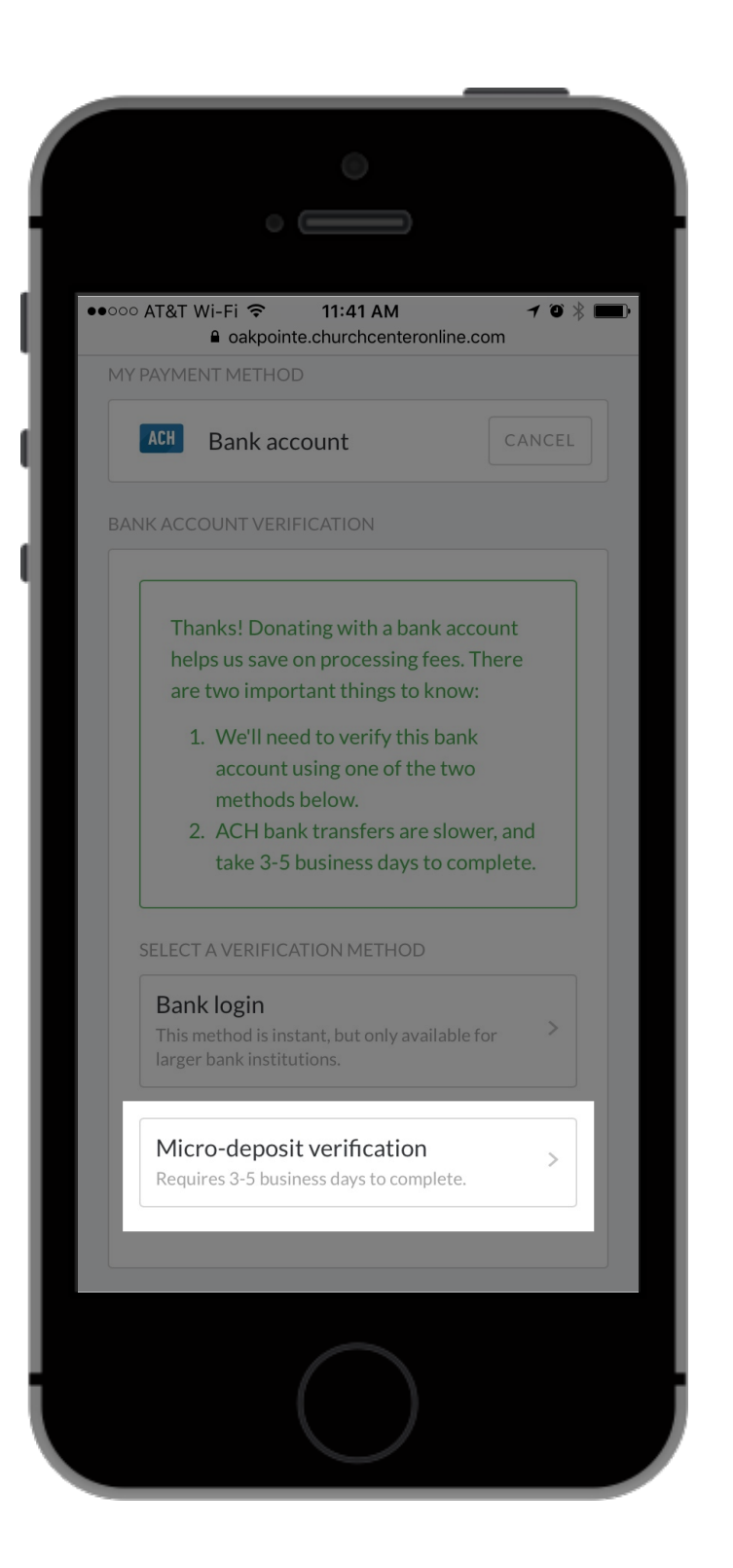

## Bank Numbers

- Enter bank routing number
- Enter bank account number
- Hit the blue "Start" button
- You'll be emailed instructions regarding the rest of the process

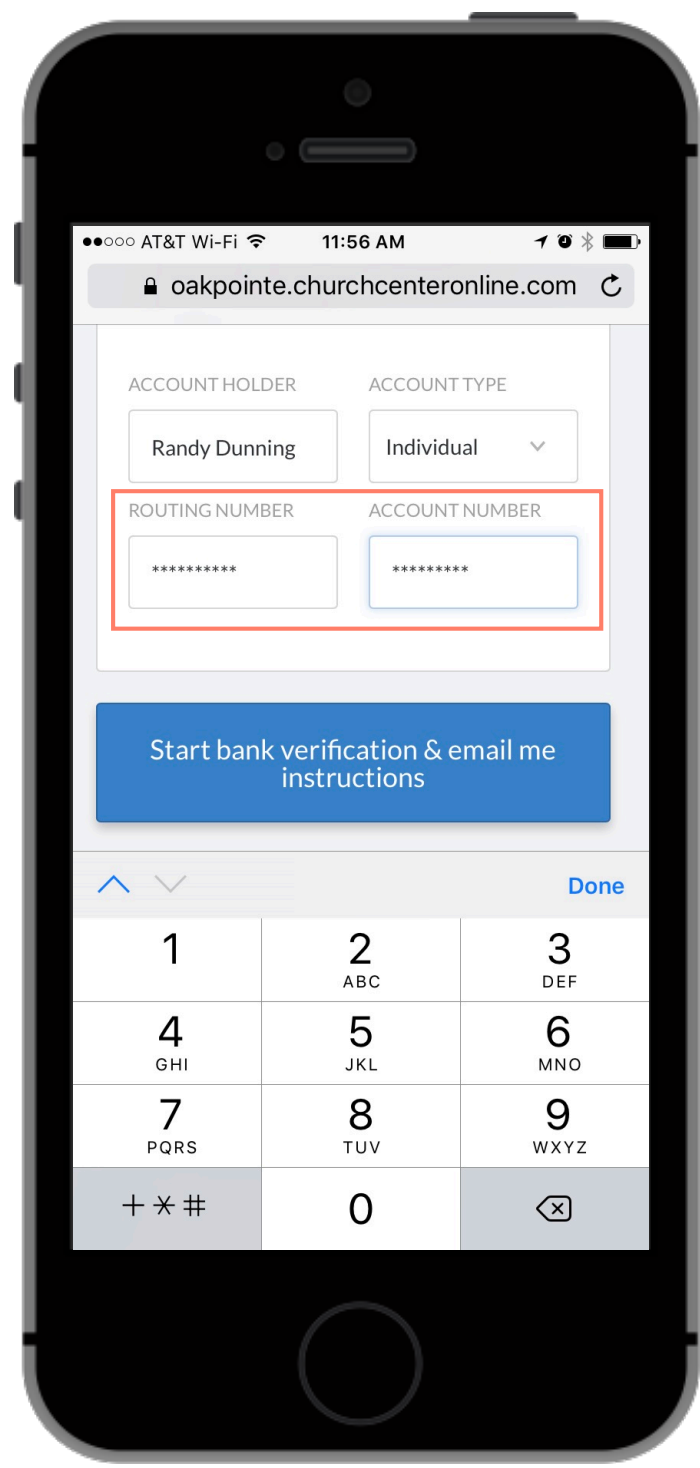

#### Confirmation:

- Seeing this page next means you've had success with the initial set-up of your bank account
- Watch your email the instructions should come quickly from Oak Pointe Church

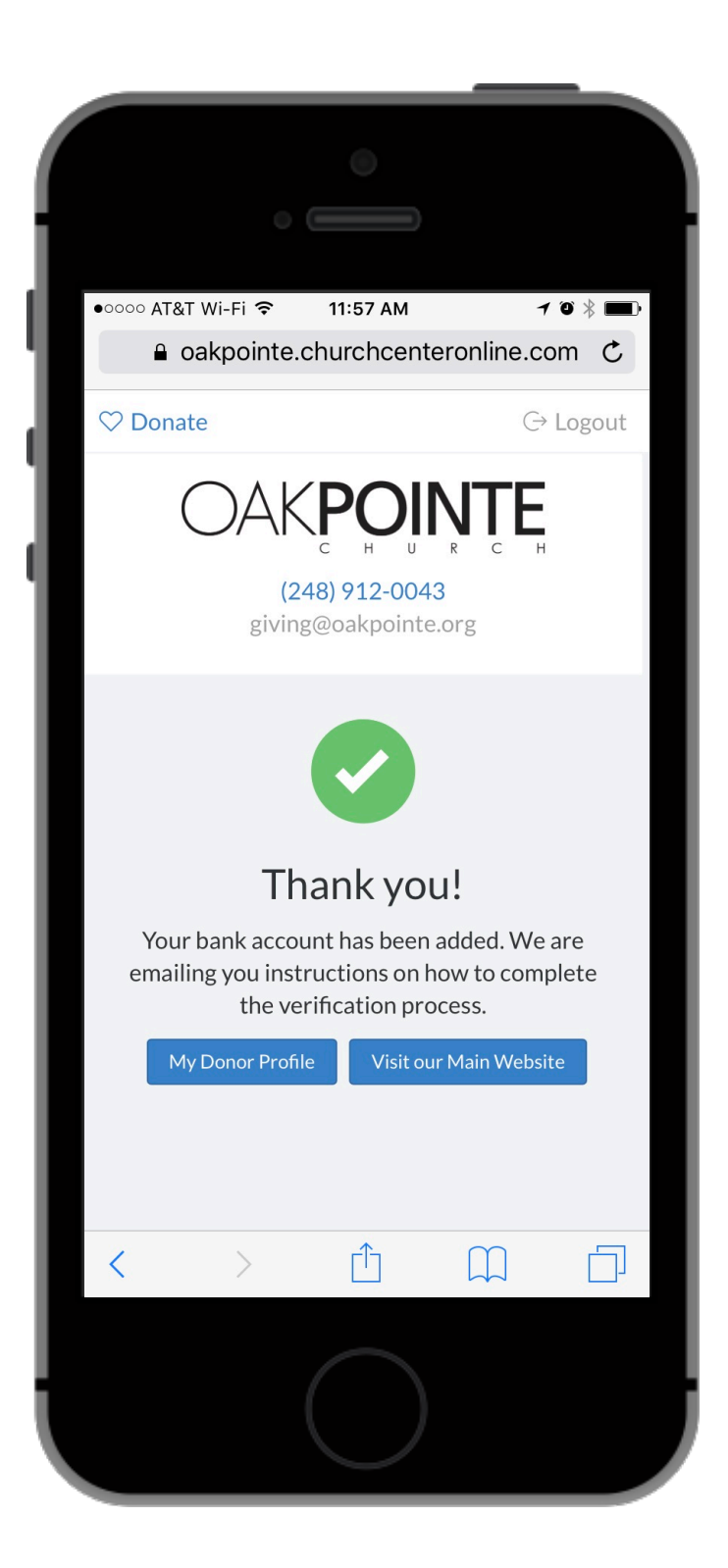

# Email **Instructions**

- Read these email instructions carefully
- Note: you will **not** get a notification when the two micro deposits are made to your bank account

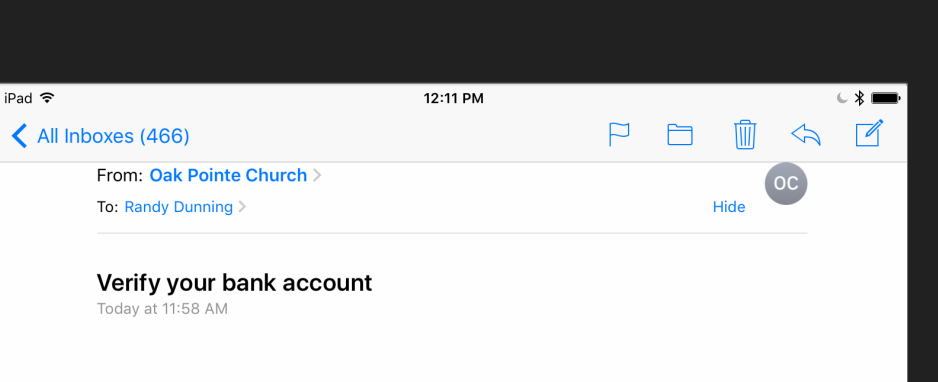

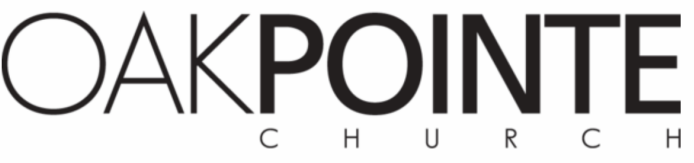

#### Hi Randy,

We've started the process of adding your bank account to your donor profile. Once your BBVA COMPASS account ending in 1601 is verified, you'll be able to give by ACH.

What's next:

- 1. In one or two days, you'll get two small deposits from WWW.OAKPOINTE.ORG totaling less than \$1.
- 2. Once those deposits post to your account you'll return to our donation website and enter those amounts. Then your account will be verified and you'll be ready to donate!
- 3. A few days later, our billing system will recoup those deposits in a single withdrawal.

If you have any questions please let us know at giving@oakpointe.org.

Thank you!

**Oak Pointe Church** 

248-912-0043 - giving@oakpointe.org